#### МИНОБРНАУКИ РОССИИ ФЕДЕРАЛЬНОЕ ГОСУДАРСТВЕННОЕ БЮДЖЕТНОЕ ОБРАЗОВАТЕЛЬНОЕ УЧРЕЖДЕНИЕ ВЫСШЕГО ОБРАЗОВАНИЯ «БЕЛГОРОДСКИЙ ГОСУДАРСТВЕННЫЙ ТЕХНОЛОГИЧЕСКИЙ УНИВЕРСИТЕТ им. В.Г.ШУХОВА» (БГТУ им. В.Г. Шухова)

**УТВЕРЖДАЮ** Директор института ЭИТУС Белоусов А.В. OS 2019 г.

#### РАБОЧАЯ ПРОГРАММА дисциплины

#### Компьютерная графика

Направление подготовки: 09.03.04 Программная инженерия

#### Направленность программы (профиль, специализация):

Разработка программно-информационных систем

Квалификация (степень) бакалавр

> Форма обучения очная

Институт энергетики, информационных технологий и управляющих систем

Кафедра программного обеспечения вычислительной техники и автоматизированных систем

Белгород - 2019

Рабочая программа составлена на основании требований:

• Федерального государственного образовательного стандарта высшего бакалавриат направлению образования  $\overline{a}$ по подготовки 09.03.04 Программная инженерия, утверждённого приказа Минобрнауки Россииот 19 сентября 2017 г. № 920

• учебного плана, утвержденного ученым советом БГТУ им. В.Г. Шухова в 2019 году.

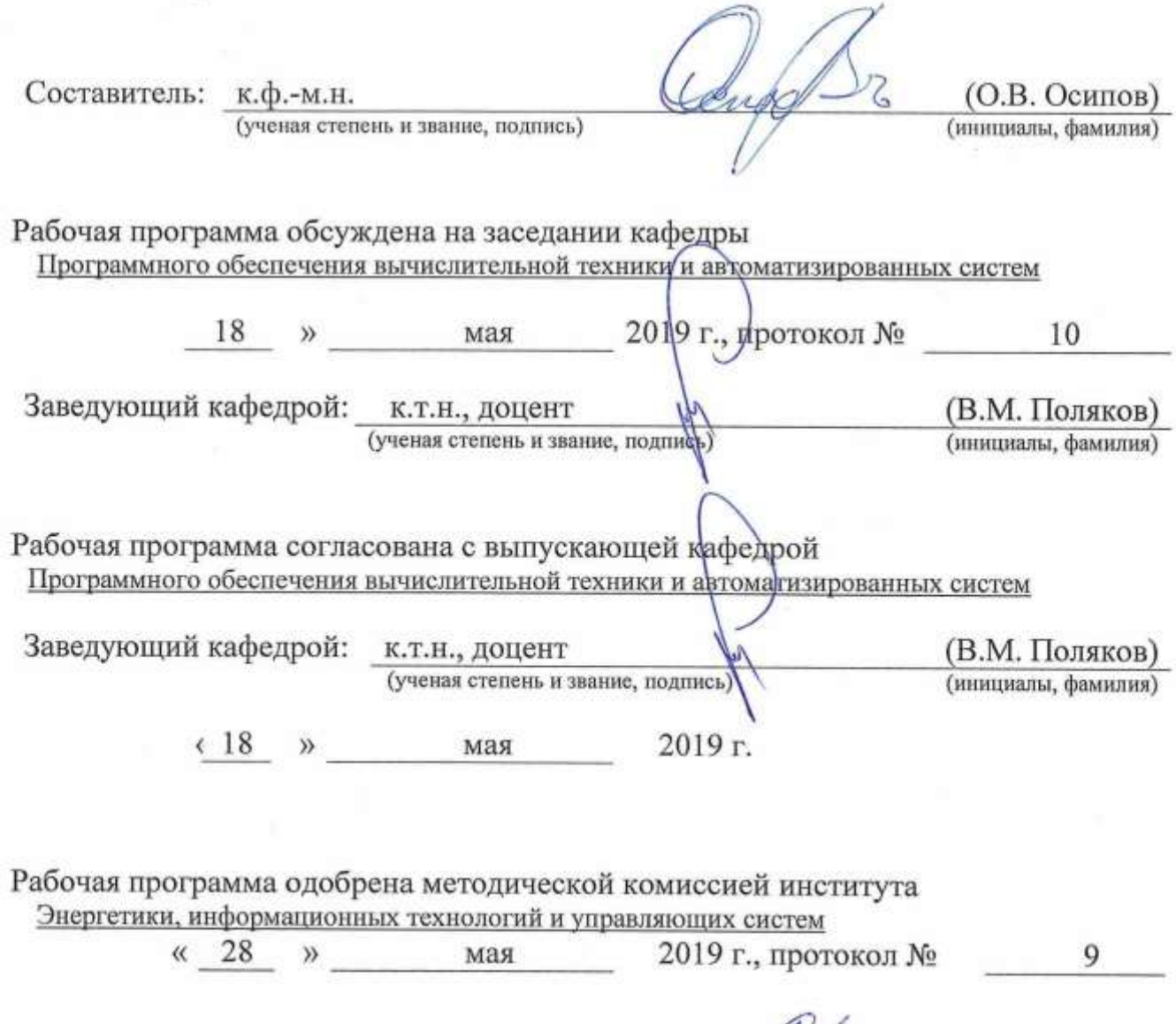

Председатель: к.т.н., доцент (А.Н. Семернин) (ученая степень и звание, подпись) (инициалы, фамилия)

## 1. ПЛАНИРУЕМЫЕ РЕЗУЛЬТАТЫ ОБУЧЕНИЯ ПО ДИСЦИПЛИНЕ

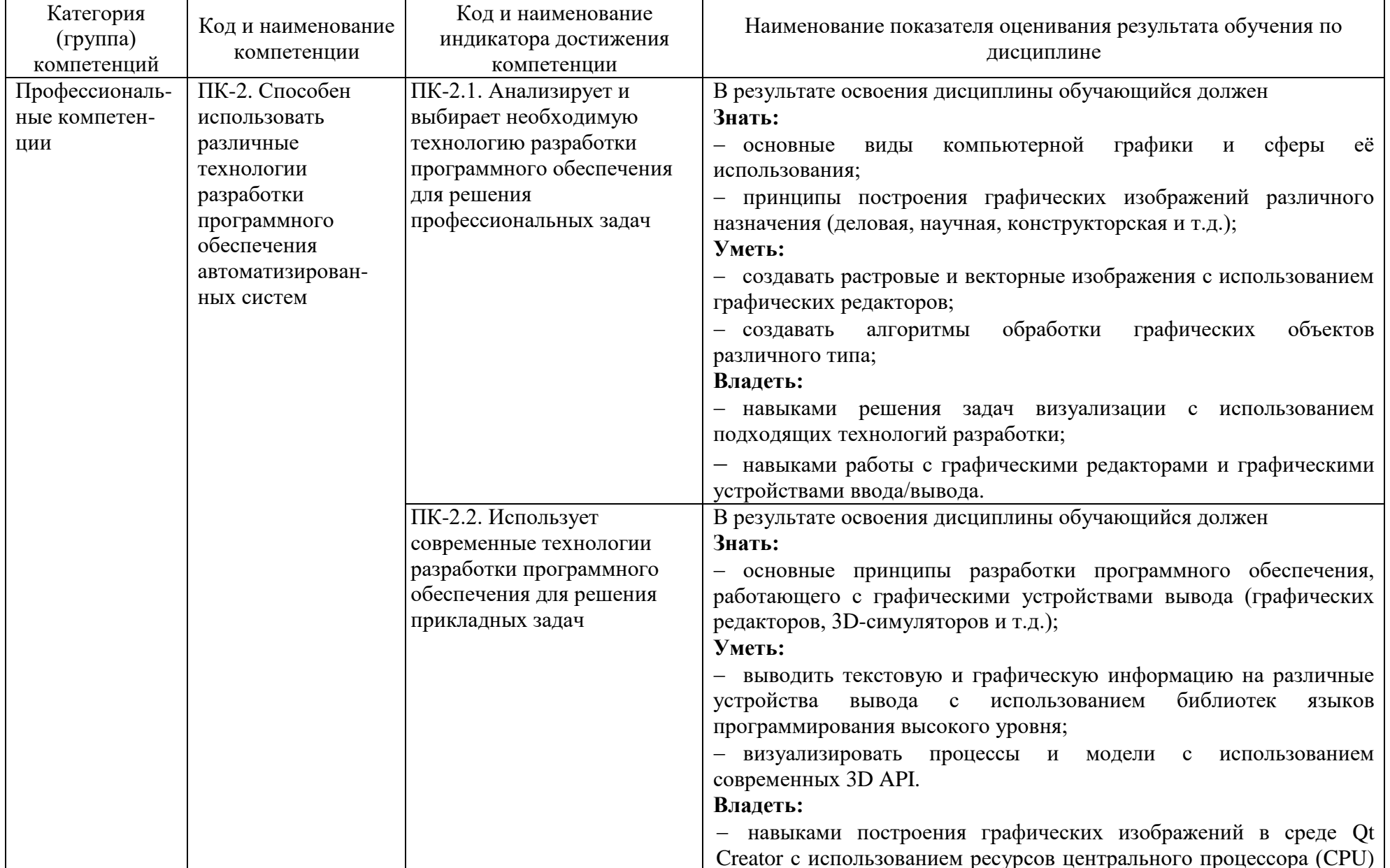

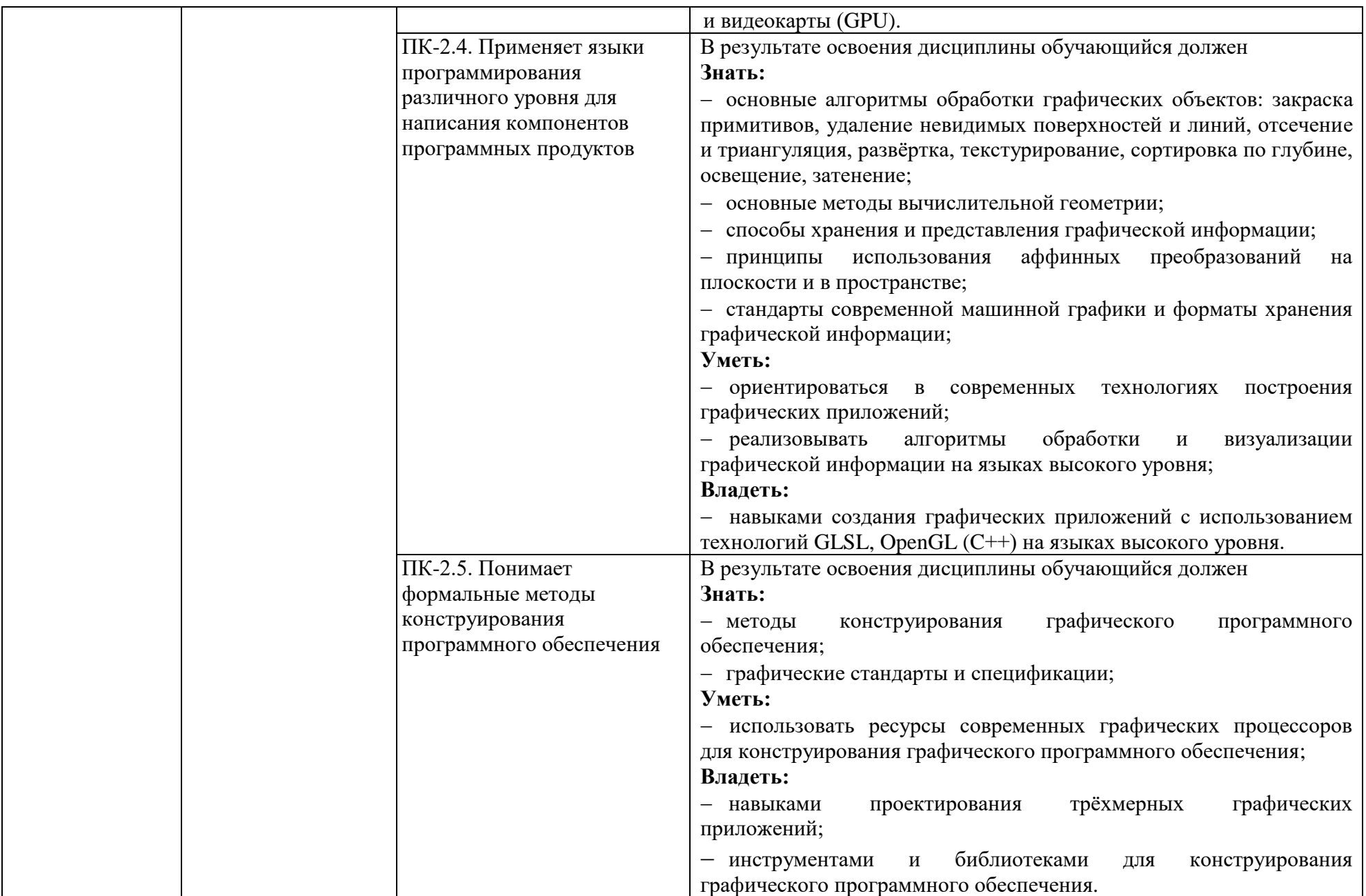

#### **2. МЕСТО ДИСЦИПЛИНЫ В СТРУКТУРЕ ОБРАЗОВАТЕЛЬНОЙ ПРОГРАММЫ**

**Компетенция** ПК-2. Способен использовать различные технологии разработки программного обеспечения автоматизированных систем.

Данная компетенция формируется следующими дисциплинами:

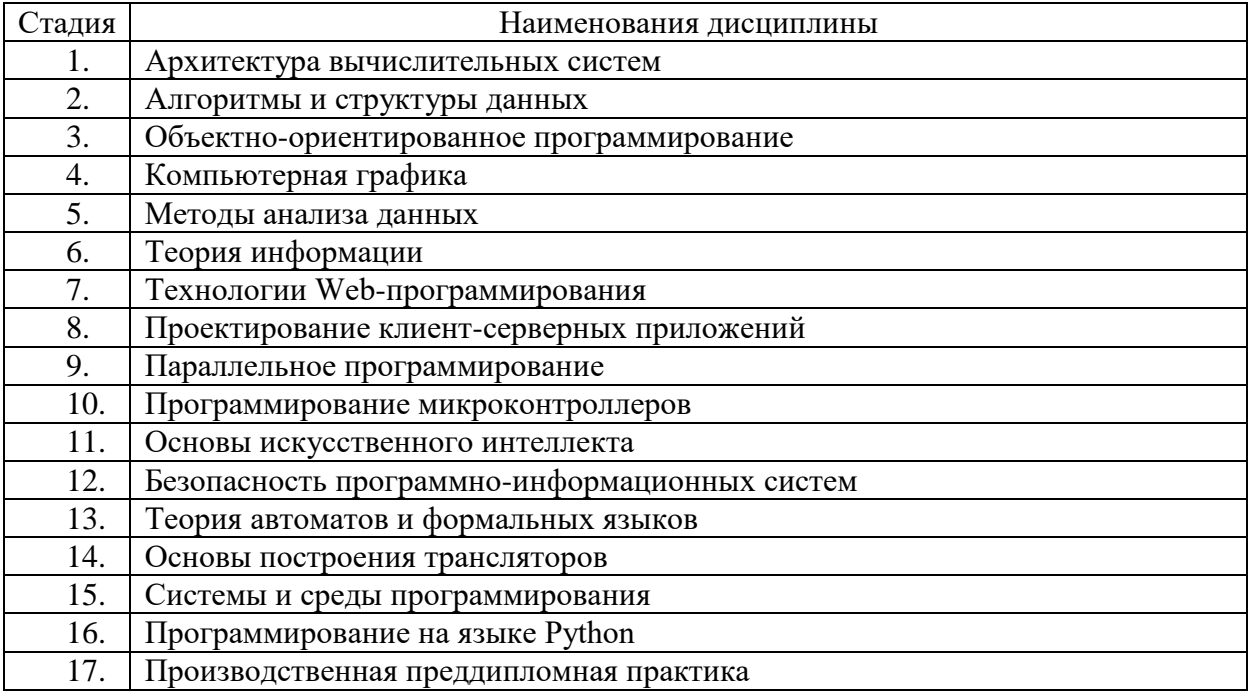

# **3. ОБЪЁМ ДИСЦИПЛИНЫ**

Общая трудоёмкость дисциплины составляет 4 зач. единицы, 144 часа. Дисциплина реализуется в рамках практической подготовки: 2 зач. единицы. Форма промежуточной аттестации: *дифференцированный зачёт.*

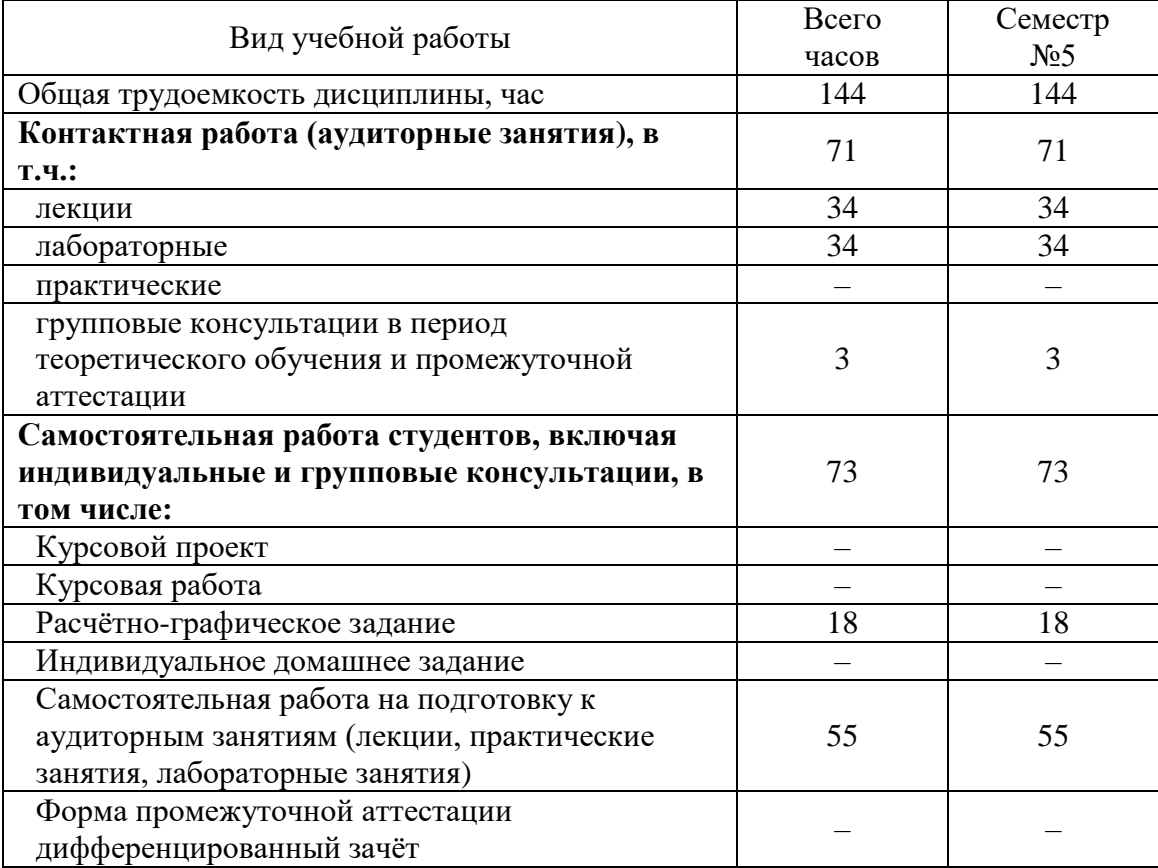

# **4. СОДЕРЖАНИЕ ДИСЦИПЛИНЫ**

#### **4.1. Наименование тем, их содержание и объём Курс 3 Семестр 5**

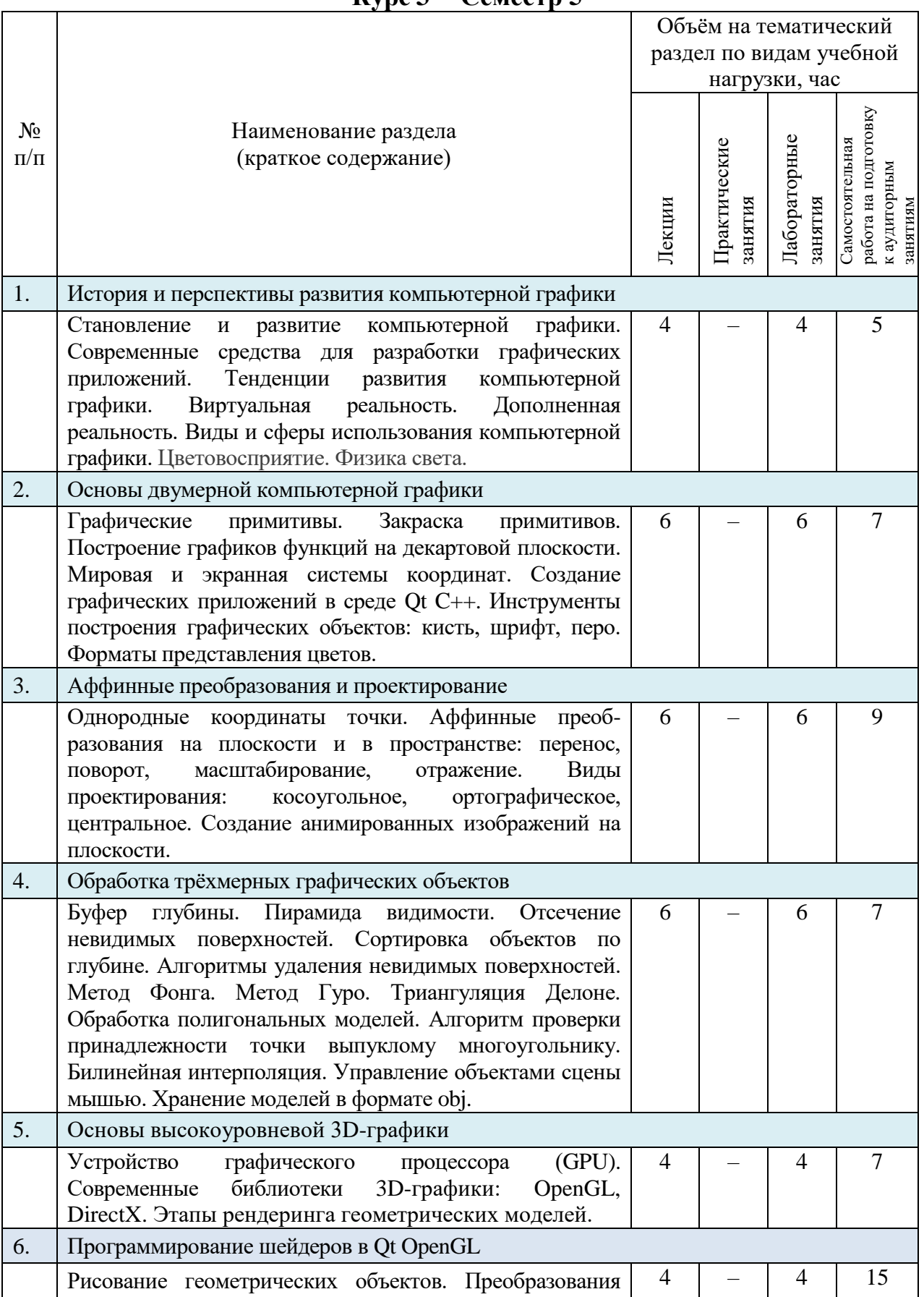

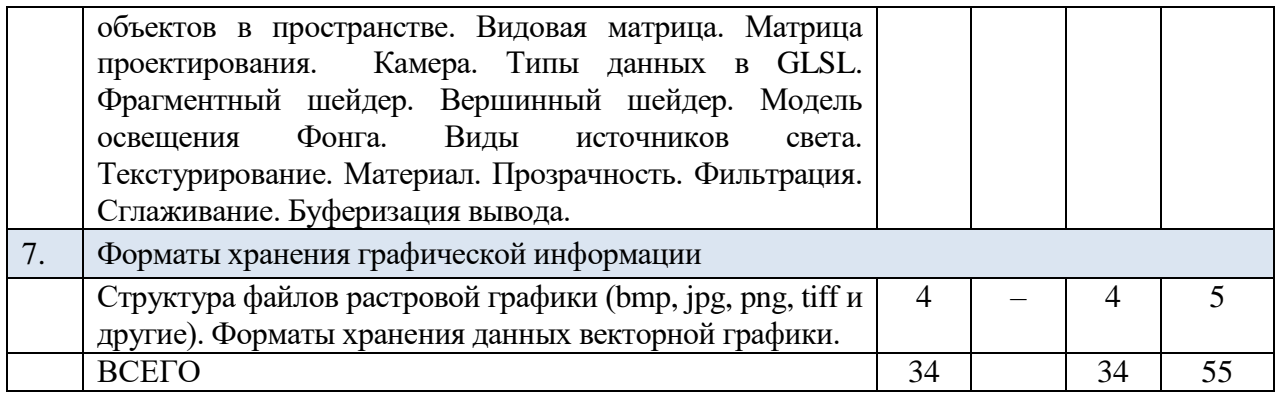

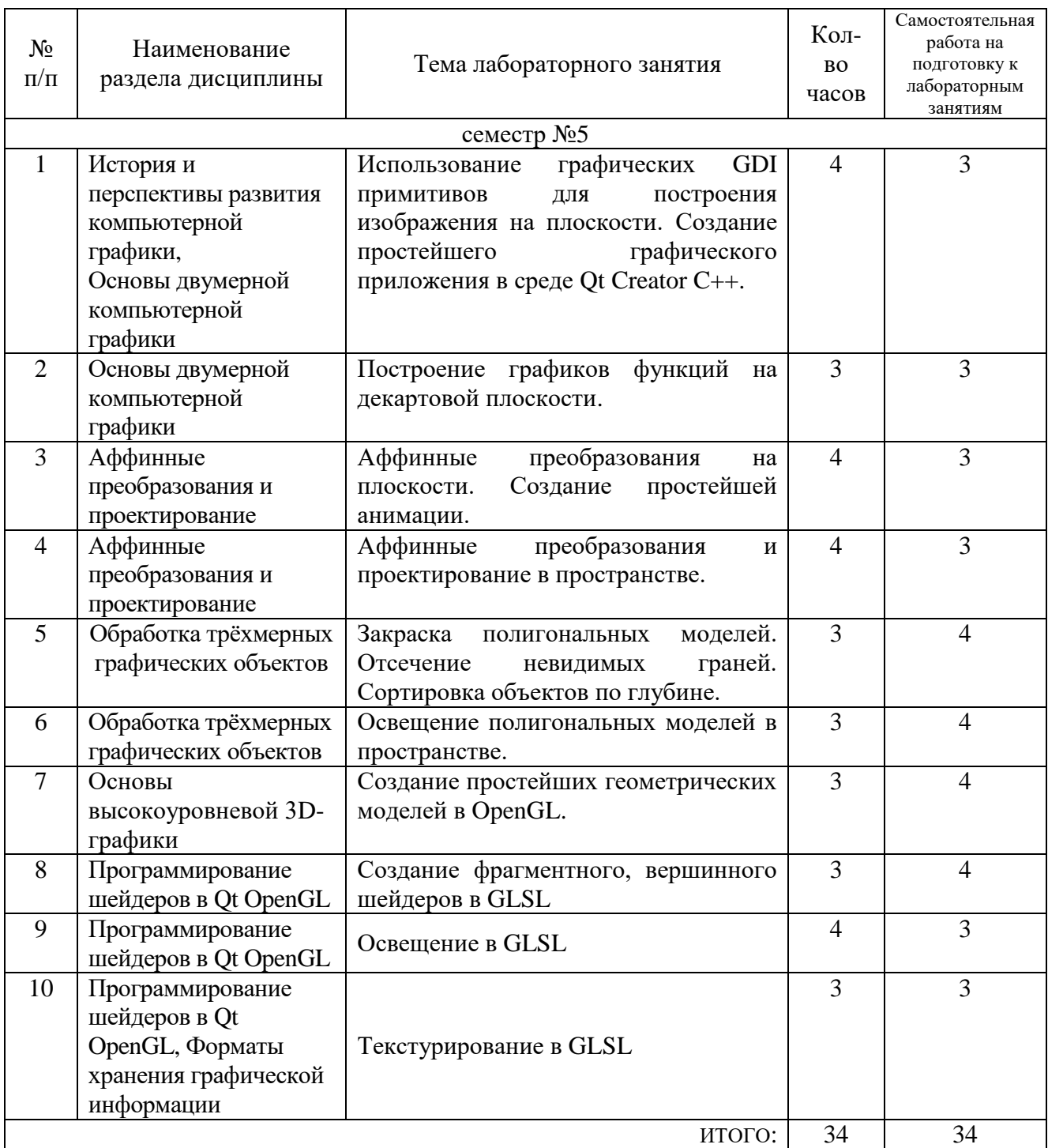

# **4.2. Содержание лабораторных занятий**

 $\mathsf{r}$ 

#### **4.3. Содержание курсового проекта/работы**

Выполнение курсового проекта/работы не предусмотрено учебным планом.

#### **4.4. Содержание расчетно-графического задания, индивидуальных домашних заданий**

Учебным план включает одно расчётно-графическое задание, для выполнения которого предусмотрено 18 часов самостоятельной работы студента.

*Цель РГЗ*: разработка графического приложения для моделирования окружения, включающего простейшие геометрические объекты и модели. РГЗ обязательно должно включать следующие компоненты: текстурирование, закраска, освещение объектов. Должна быть предусмотрена возможность освещения различными типами источников света. Пользователь программы должен иметь возможность изменять положение и угол поворота камеры, количество источников света, положение некоторых объектов.

Типовые задания РГЗ:

Разработать программу для изображения сцены, включающей графические объекты из какой-либо предметной области:

1. Сцена для игры (настольная игра, шахматы, лего, кубики или др.);

2. Трёхмерные модели реальных объектов различной величины;

3. Простейшая трёхмерная компьютерная игра (симулятор гонок, стратегия или другой жанр);

4. Моделирование физического процесса (поверхность воды, распространение волн, столкновение упругих шаров);

5. Визуализация научных вычислений (графики в трёхмерном пространстве, тепловые карты);

6. Геометрические задачи в OpenGL, например:

6.1.Сортировка прозрачных объектов по глубине,

6.2.Нахождение пересечения селектирующего луча с объектами на сцене,

- 6.3.Отсечение невидимых объектов с использованием пирамиды видимости;
- 7. Трёхмерное окружение, включающее дом, деревья, источники света внутри и вне дома, мебель и другие произвольные объекты;

8. Изучение физического движка Havok Physics.

Для выполнения РГЗ следует использовать шейдерный язык программирования GLSL совместно с любым другим языком высокого уровня, например, C++ или Python.

#### **5. ОЦЕНОЧНЫЕ МАТЕРИАЛЫ ДЛЯ ПРОВЕДЕНИЯ ТЕКУЩЕГО КОНТРОЛЯ, ПРОМЕЖУТОЧНОЙ АТТЕСТАЦИИ**

#### **5.1. Реализация компетенций**

**Компетенция ПК-2** Способен использовать различные технологии разработки программного обеспечения автоматизированных систем.

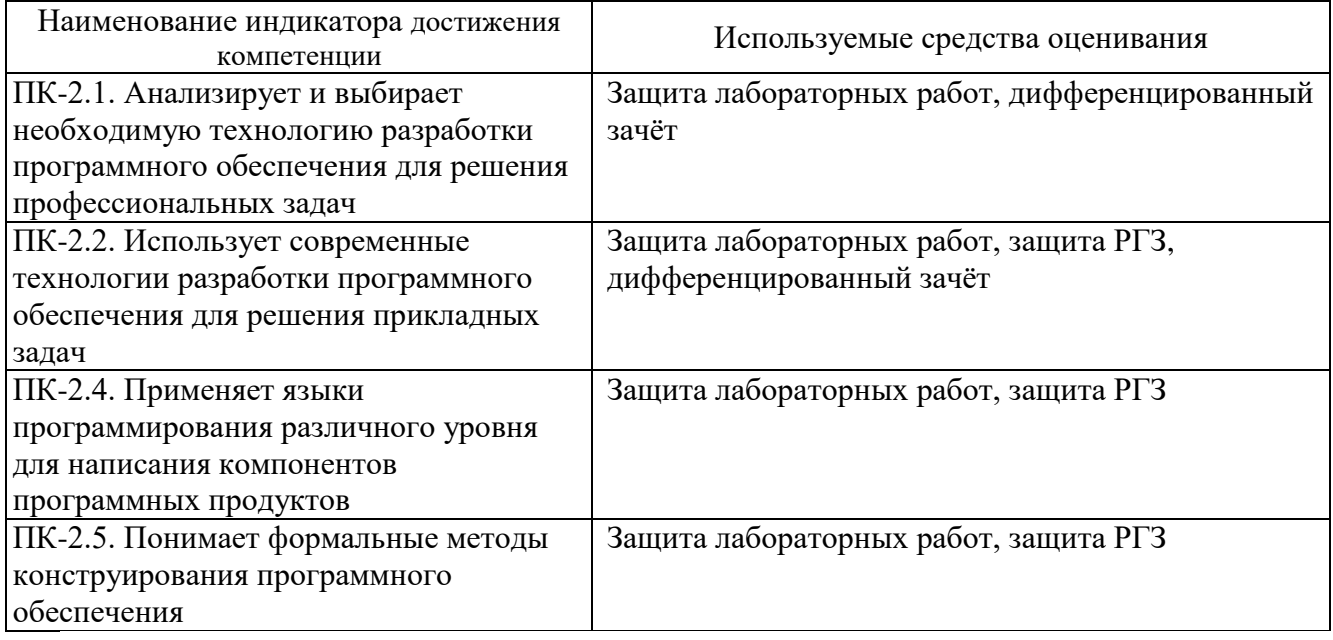

## **5.2. Типовые контрольные задания для промежуточной аттестации**

## **5.2.1. Перечень контрольных вопросов (типовых заданий) для проведения дифференцированного зачёта**

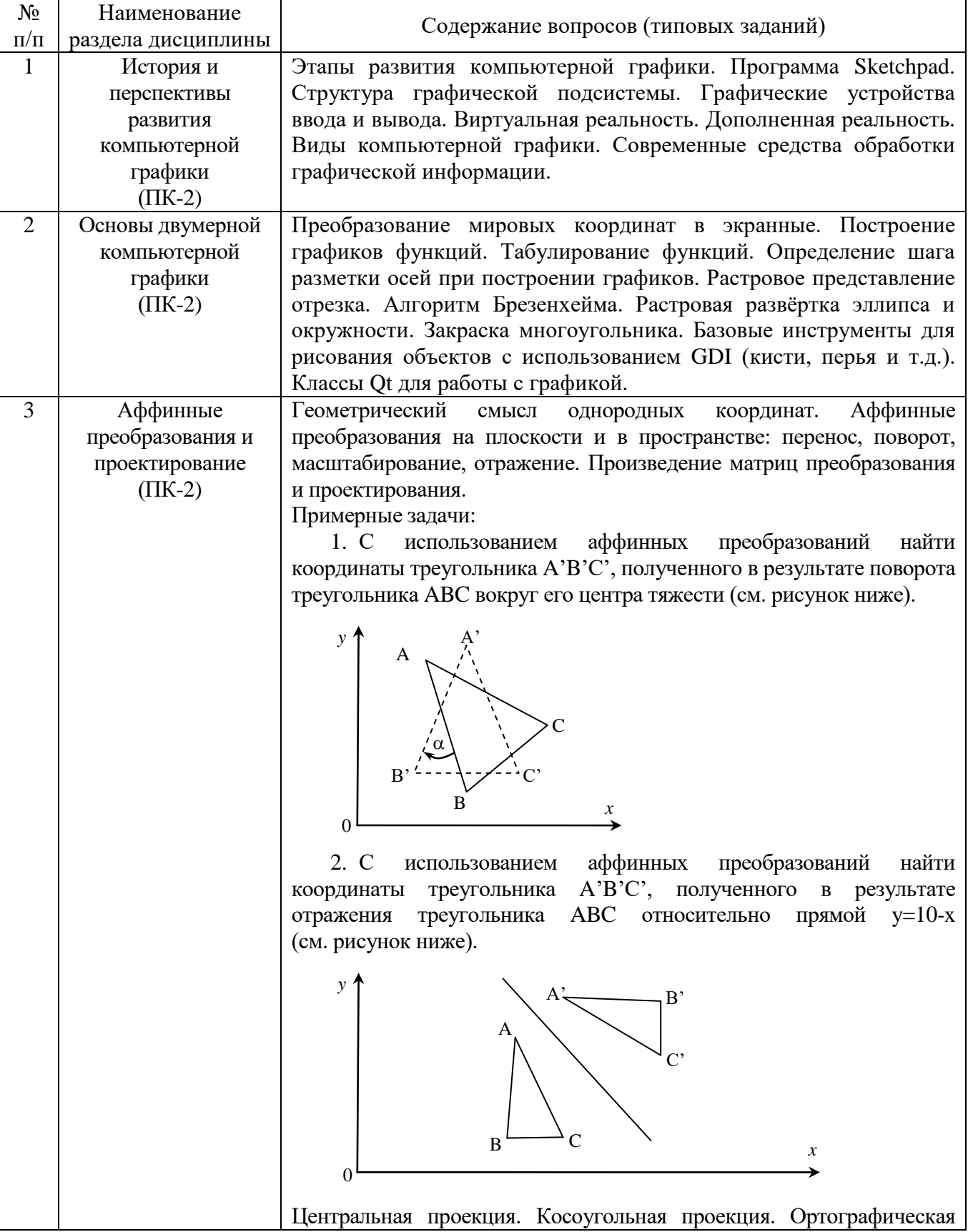

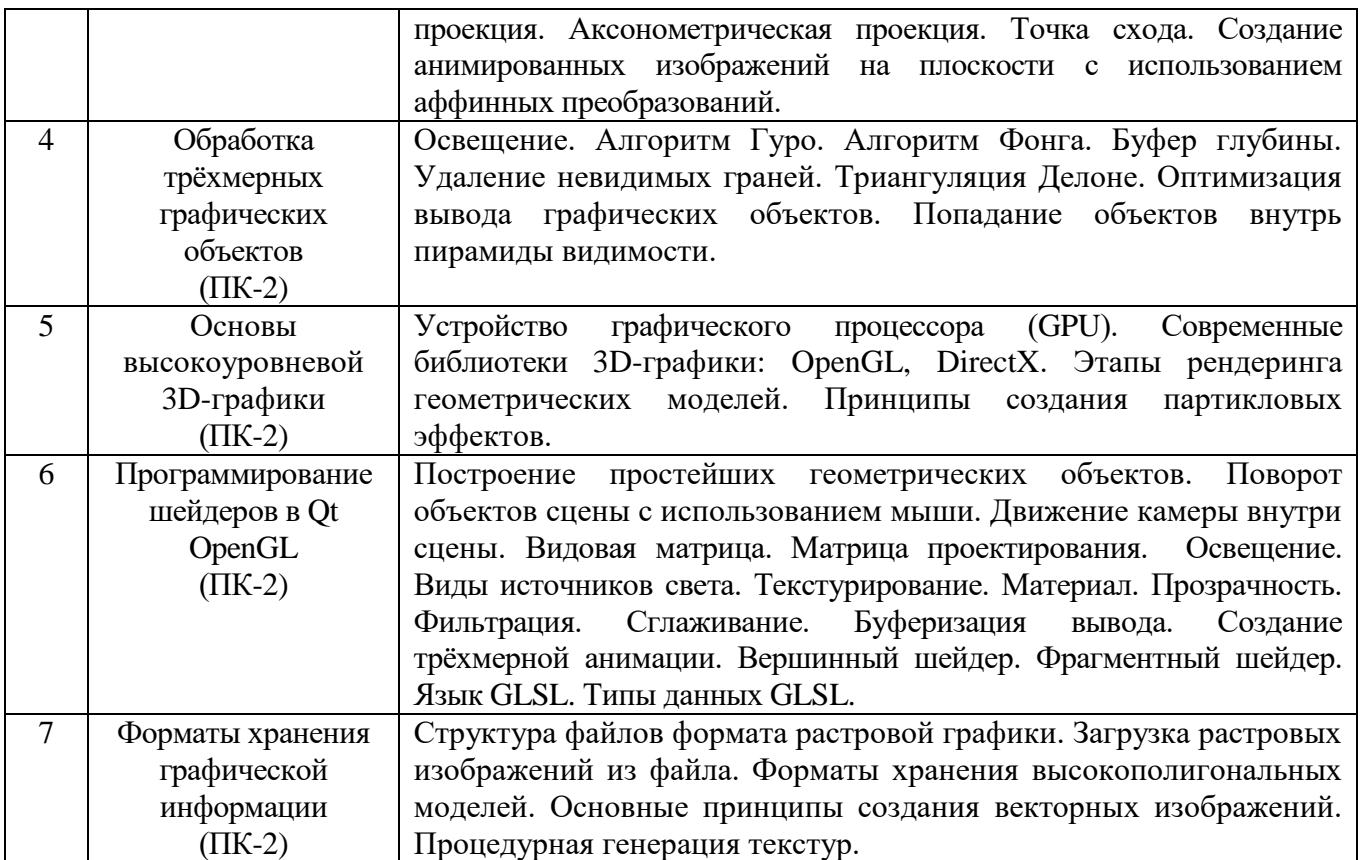

#### **5.2.2. Перечень контрольных материалов для защиты курсового проекта/ курсовой работы**

Выполнение курсового проекта/курсовой работы учебным планом не предусмотрено.

#### **5.3. Типовые контрольные задания (материалы) для текущего контроля в семестре**

*Текущий контроль* проходит в течение семестра в виде выполнения, защиты лабораторных работ и одного РГЗ. Каждая лабораторная работа проходит процедуру допуска и защиты. Работа допускается к защите в том случае, если выполнены требования к её оформлению и поставленная задача решена правильно. Положительную оценку за выполненную лабораторную работу студент получает в том случае, если он выполнил все требования, предъявляемые к лабораторной работе, и защитил её. Защита лабораторных работ проводиться в форме беседы с преподавателем. Для защиты необходимо выучить теоретический материал и выполнить задачу по программированию по теме защищаемой лабораторной работы. Оценивается уровень усвоения теоретического материала, а также качество разработанных программ и исходного кода.

Примерный перечень контрольных вопросов для защиты лабораторных работ приведен в таблице:

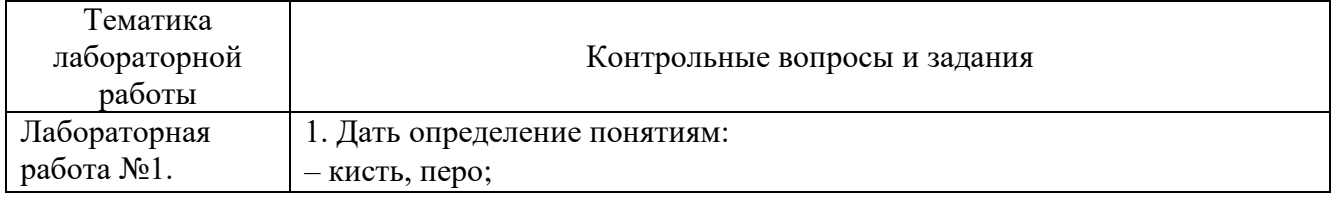

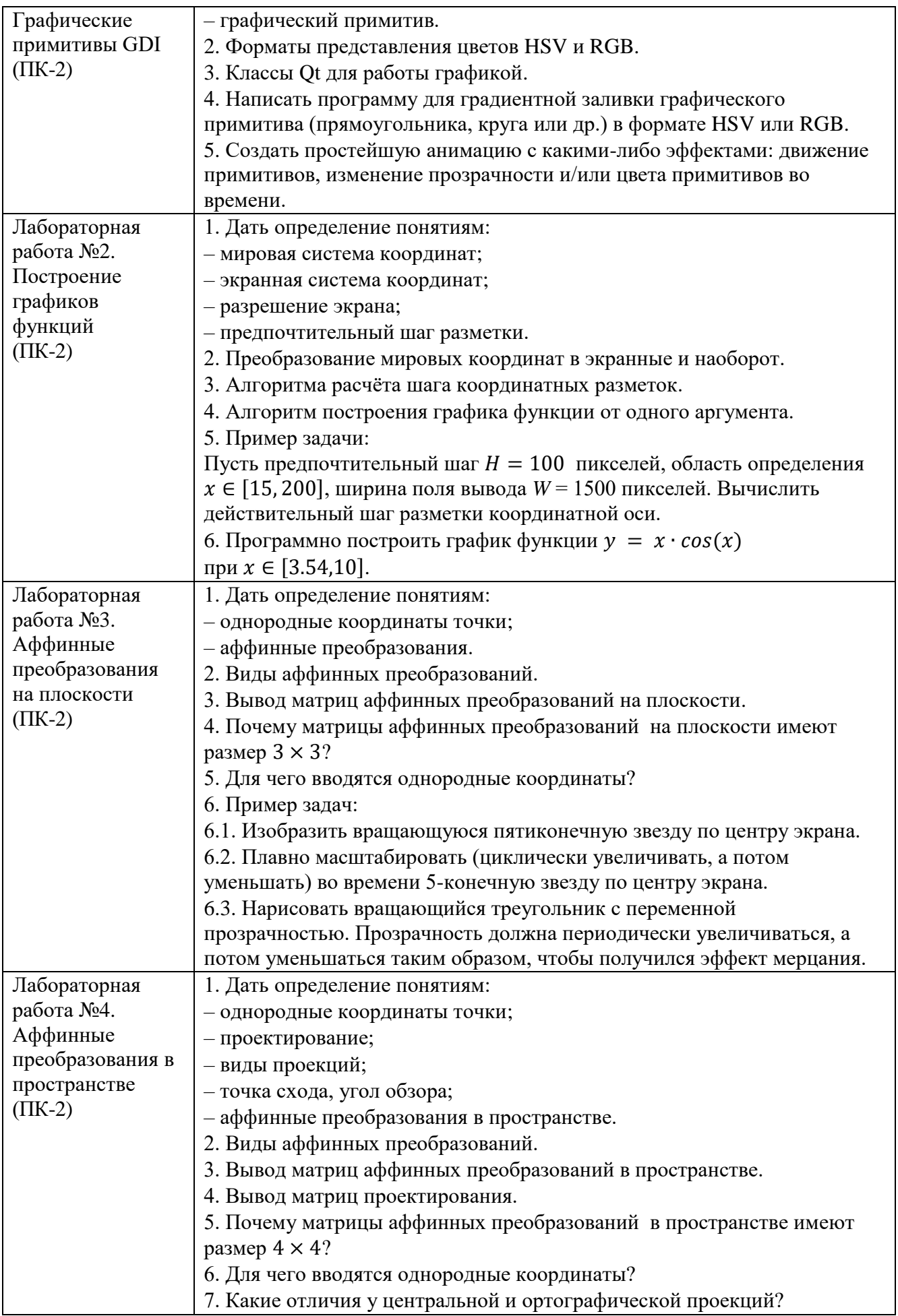

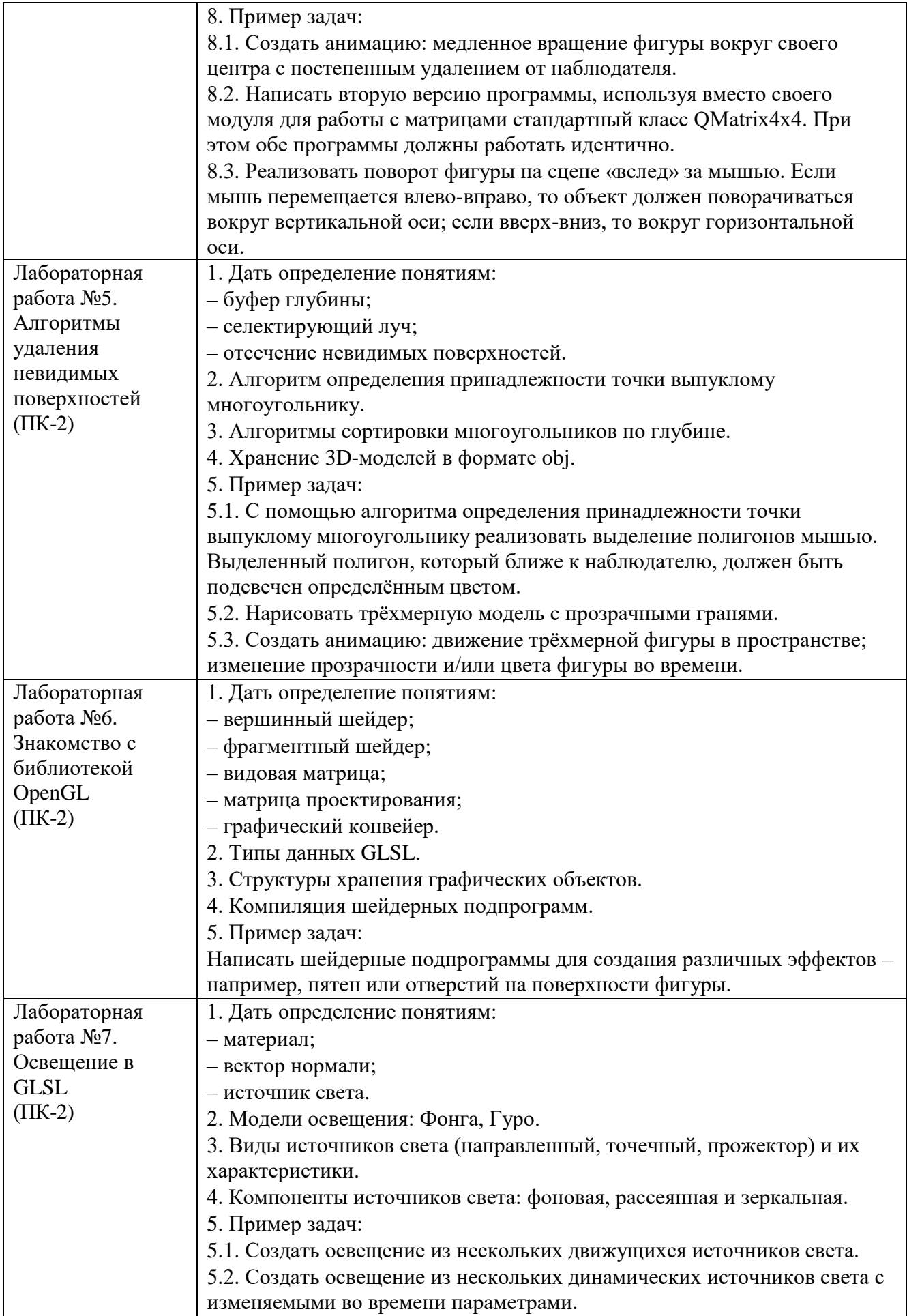

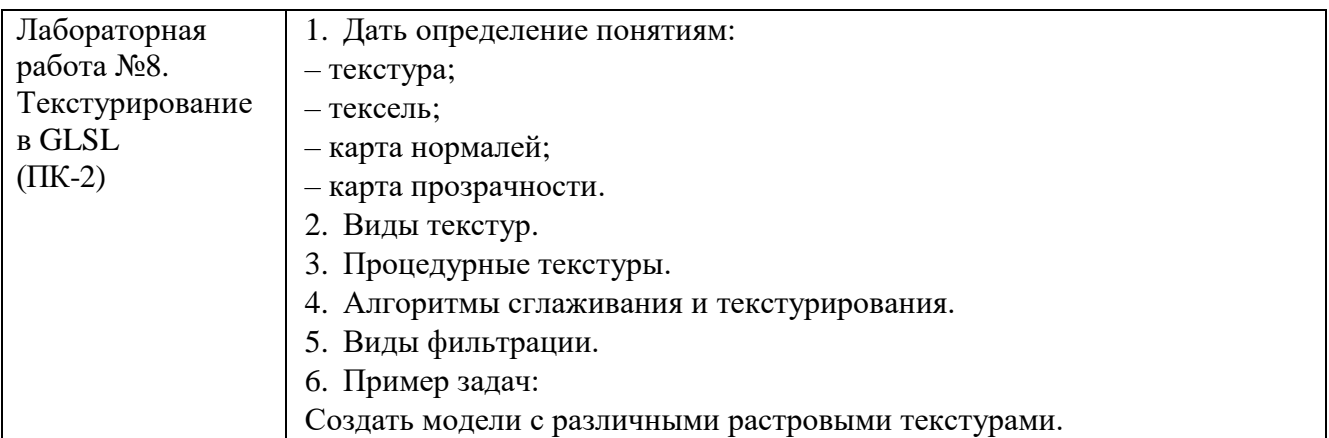

*Критерии оценки лабораторной работы:* лабораторная работа считается защищённой, если студент выполнил задание к работе полностью и во время устного опроса по работе правильно ответил на заданные преподавателем дополнительные вопросы.

#### *Критерии оценки РГЗ*:

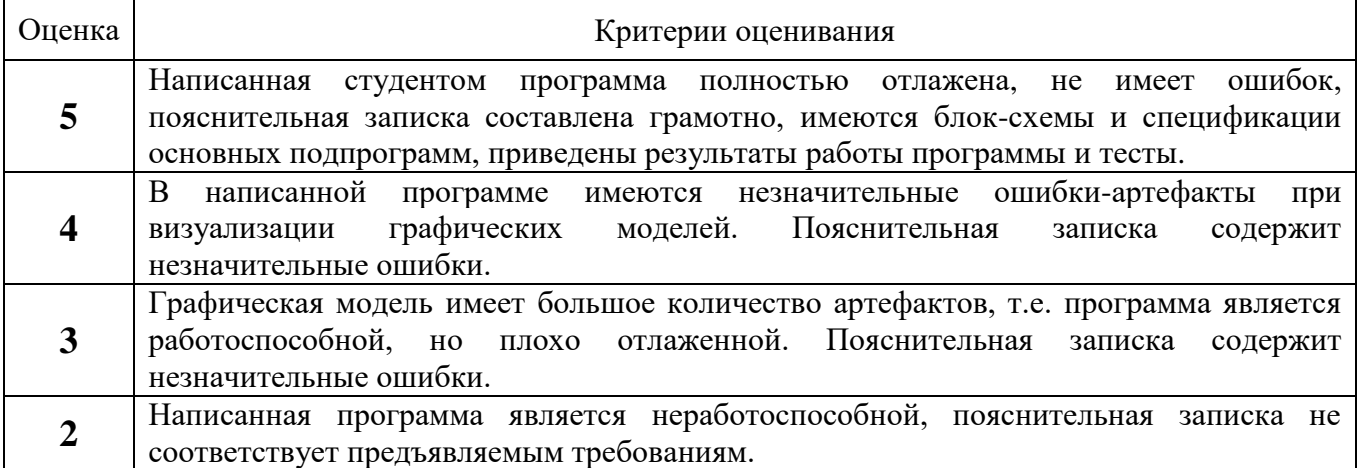

#### 5.4. Описание критериев оценивания компетенций и шкалы оценивания

При промежуточной аттестации в форме дифференцированного зачета используется следующая шкала оценивания: 2 - неудовлетворительно, 3 удовлетворительно, 4 - хорошо, 5 - отлично.

Критериями оценивания достижений показателей являются:

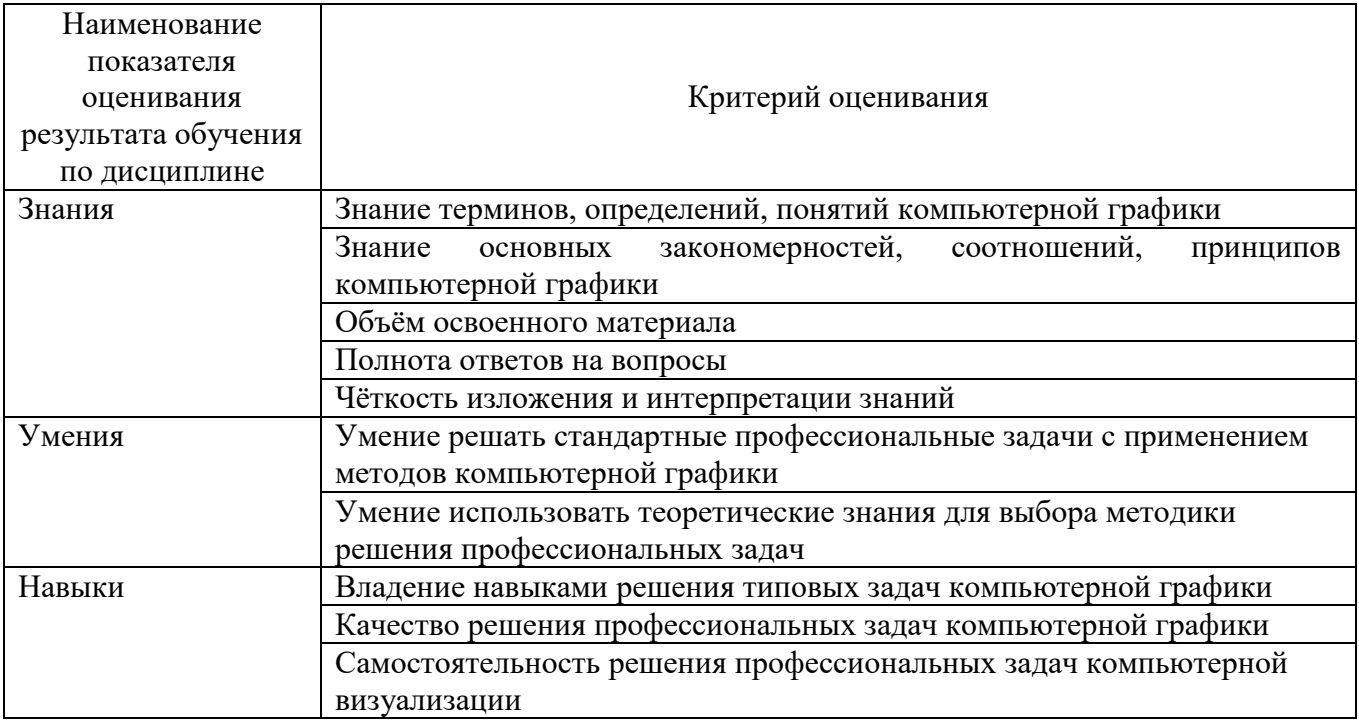

Оценка преподавателем выставляется интегрально с учётом всех показателей и критериев оценивания.

### Оценка сформированности компетенций по показателю Знания.

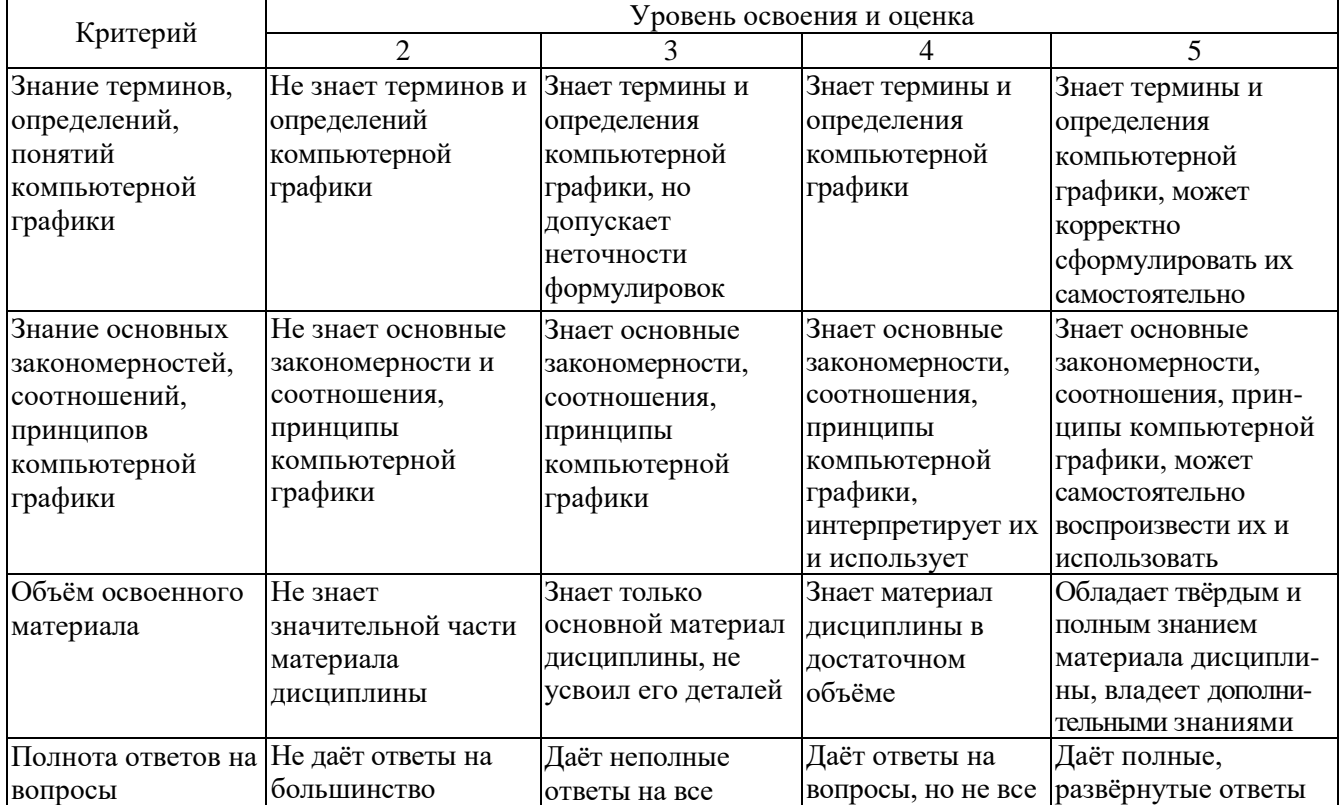

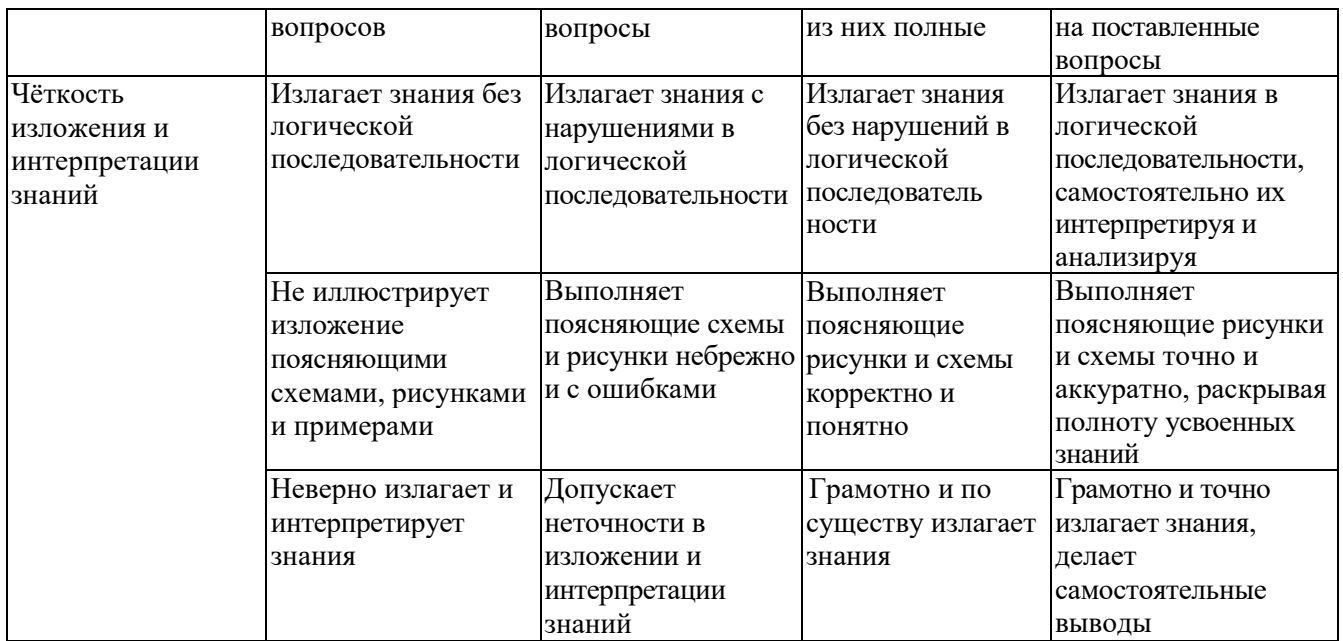

# Оценка сформированности компетенций по показателю Умения.

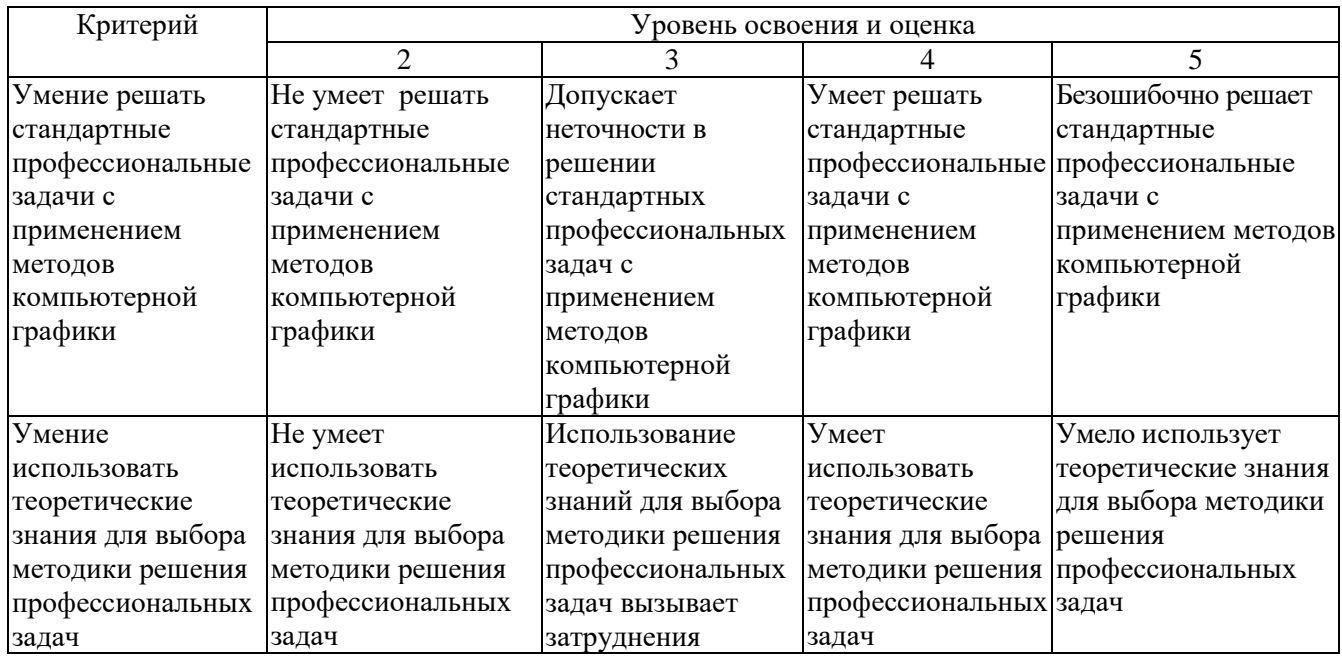

## Оценка сформированности компетенций по показателю Навыки.

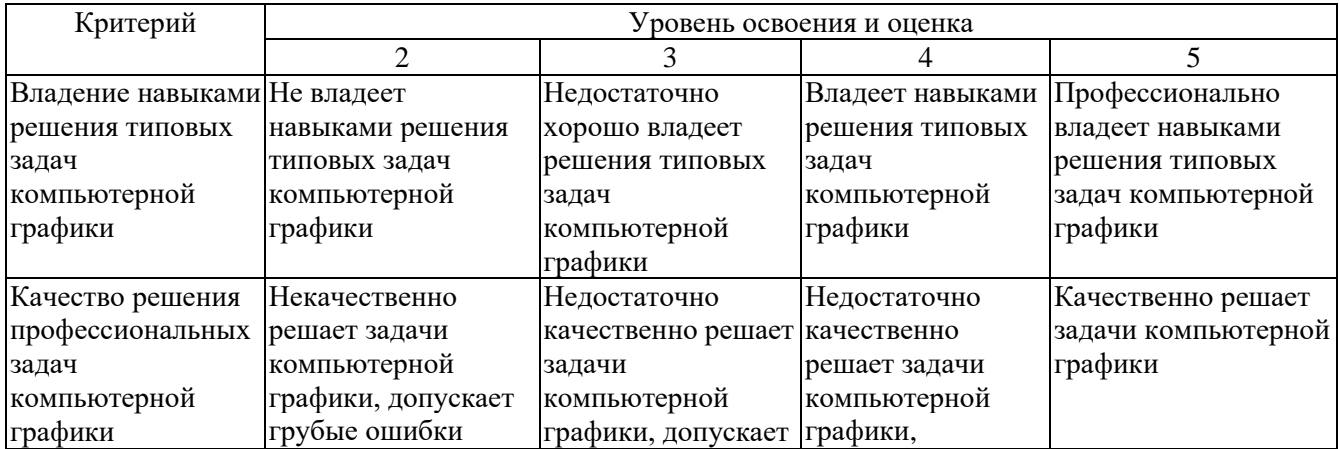

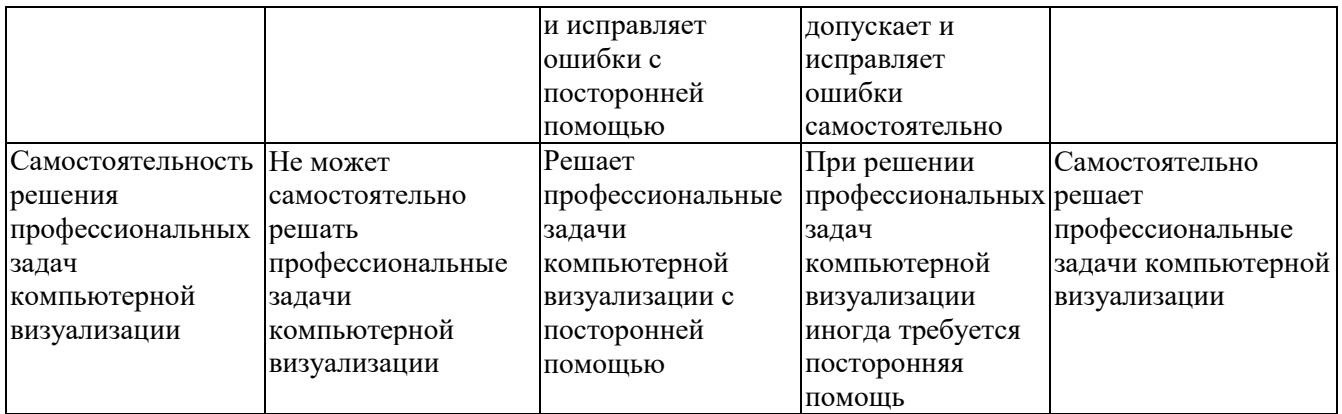

*Критерии оценки:* для получения дифференцированного зачёта необходимо знать теоретический лекционный материал, а также выполнить и защитить все лабораторные работы и РГЗ.

Критерии оценки дифференцированного зачёта:

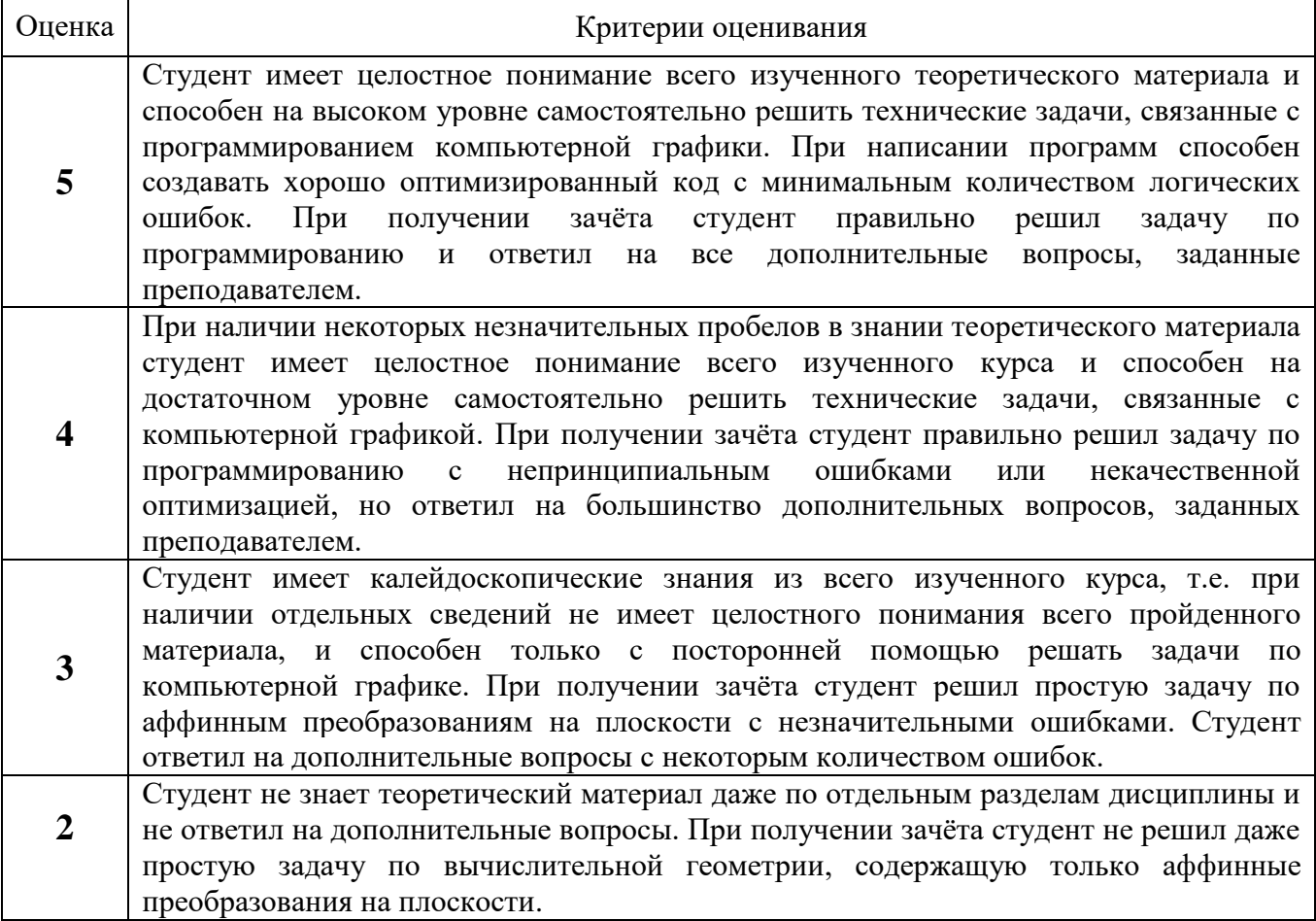

#### **6. МАТЕРИАЛЬНО-ТЕХНИЧЕСКОЕ И УЧЕБНО-МЕТОДИЧЕСКОЕ ОБЕСПЕЧЕНИЕ**

# **6.1. Материально-техническое обеспечение**

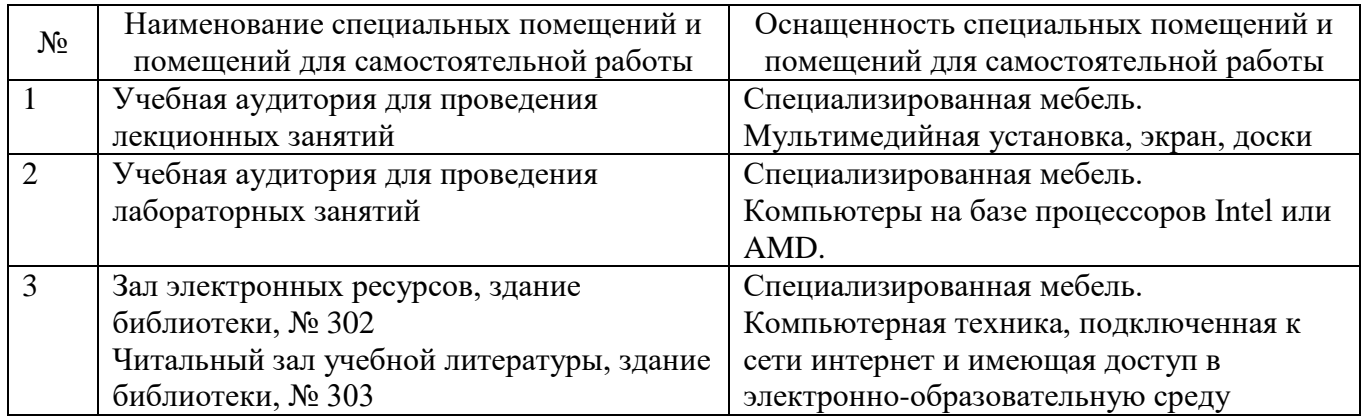

#### **6.2. Лицензионное и свободно распространяемое программное обеспечение**

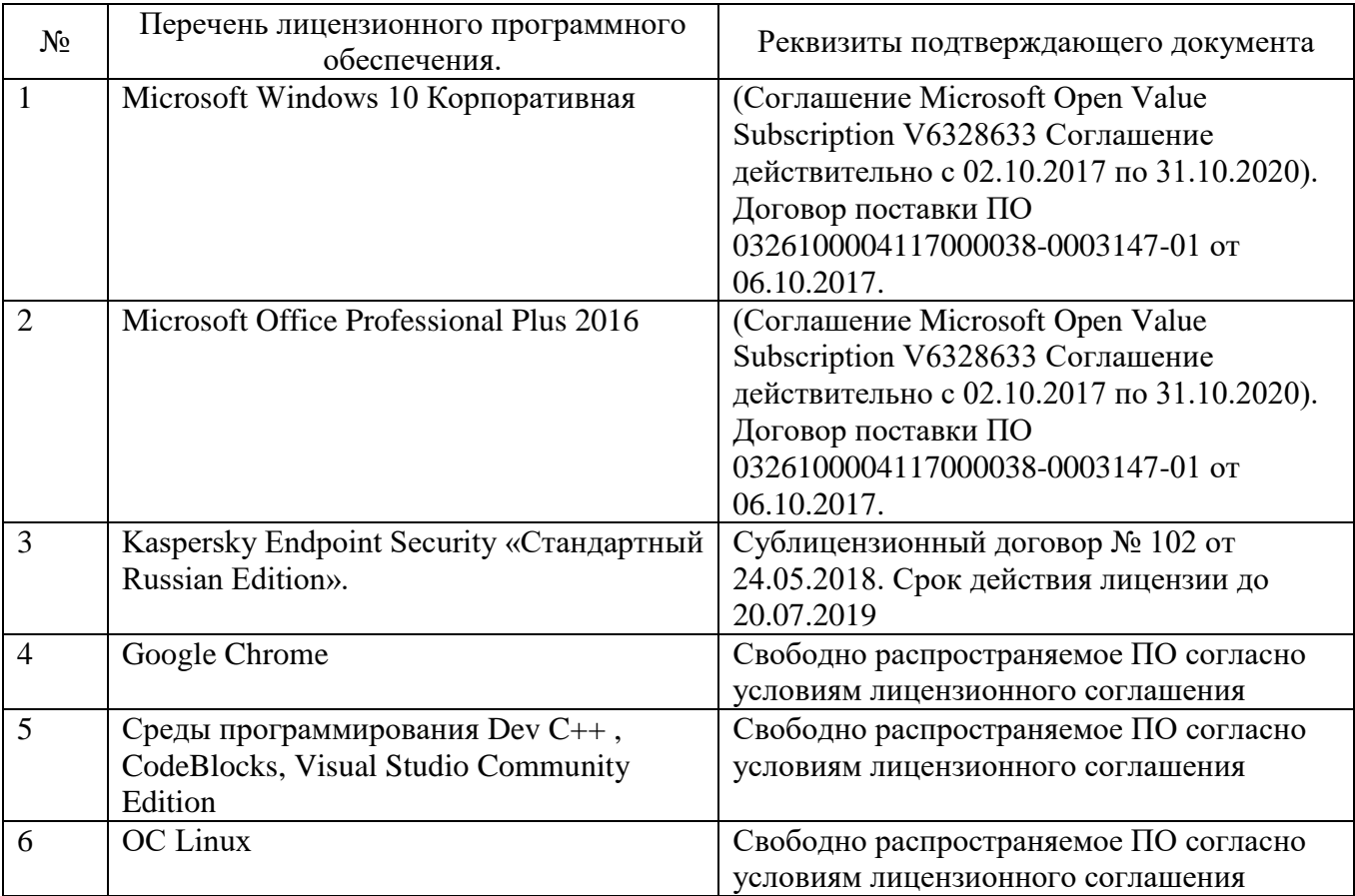

#### **6.3. Перечень учебных изданий и учебно-методических материалов**

#### **Перечень основной литературы**

1. Шикин А.В., Боресков А.В. Компьютерная графика. Полигональные модели. – М.: ДИАЛОГ-МИФИ, 2005. – 461 с.

2. Брусенцева В.С., Смышляева Л.Г. Синтез изображений: Метод. указ. к выполн. лаборат. работ по курсу компьютерной графики для студ. спец. 220400. – Белгород: БелГТАСМ, 2000. – 34 с.

3. Никулин Е.А. Компьютерная геометрия и алгоритмы машинной графики: учебное пособие. – СПб.: БХВ-Петербург, 2005. – 560 с.

4. Рост Р. Дж. OpenGL: трёхмерная графика и язык программирования шейдеров / Р. Дж. Рост. – СПб.: Питер, 2005. – 428 с.

5. Забелин, Л. Ю. Основы компьютерной графики и технологии трехмерного моделирования: учебное пособие / Л. Ю. Забелин, О. Л. Конюкова, О. В. Диль. — Новосибирск: Сибирский государственный университет телекоммуникаций и информатики, 2015. — 259 c. — Текст: электронный // Цифровой образовательный ресурс IPR SMART: [сайт]. — URL: https://www.iprbookshop.ru/54792.html.

6. Баранов, С. Н. Основы компьютерной графики: учебное пособие / С. Н. Баранов, С. Г. Толкач. — Красноярск: Сибирский федеральный университет, 2018. — 88 c. — ISBN 978-5-7638-3968-5. — Текст: электронный // Цифровой образовательный ресурс IPR SMART: [сайт]. — URL: https://www.iprbookshop.ru/84276.html

7. Васильев, С. А. Компьютерная графика и геометрическое моделирование в информационных системах: учебное пособие для бакалавров направлений подготовки 230100 «Информатика и вычислительная техника», 230400 «Информационные системы и технологии» очной формы обучения / С. А. Васильев, И. В. Милованов. — Тамбов: Тамбовский государственный технический университет, ЭБС АСВ, 2015. — 81 c. — ISBN 978-5-8265-1432-0. — Текст: электронный // Цифровой образовательный ресурс IPR SMART: [сайт]. — URL: https://www.iprbookshop.ru/64103.html

8. Понарин, Я.П. Аффинная и проективная геометрия. [Электронный ресурс]: Учебные пособия – Электрон. дан. – М.: МЦНМО, 2009. – 288 с. – Режим доступа: http://e.lanbook.com/book/9388.

9. Перемитина, Т. О. Компьютерная графика: учебное пособие / Т. О. Перемитина. — Томск: Томский государственный университет систем управления и радиоэлектроники, Эль Контент, 2012. — 144 c. — ISBN 978-5- 4332-0077-7. — Текст: электронный // Цифровой образовательный ресурс IPR SMART: [сайт]. — URL: https://www.iprbookshop.ru/13940.html.

#### **Перечень дополнительной литературы**

1. Роджерс Д. Математические основы машинной графики: пер. со второго англ. изд. / Роджерс Д., Адамс Дж. – М.: Мир, 2001. – 604 с.

2. Глушаков С.В. Компьютерная графика: Учебный курс / С.В. Глушаков, Г.А. Кнабе. – М.: АСТ, 2001. – 500 с.

3. Порев В.Н. Компьютерная графика: Учебное пособие / В.Н. Порев. – СПб.: БХВ-Петербург, 2002. – 428 с.

4. Петров М.Н. Компьютерная графика: учебное пособие / М.Н. Петров, В.П. Молочков. – 2-е изд. – СПб.: Питер, 2006. – 810 с. + 1 CD-ROM. (Учебник для вузов).

5. Рейнбоу В. Компьютерная графика: энциклопедия / В. Рэнбоу. – СПб.: Питер, 2003. – 766 с.

6. Голованов, Н.Н. Геометрическое моделирование / Н.Н. Голованов. – Издание с компакт-диском. – М.: Физматлит, 2002. – 472 с.

7. Краснов М. В. OpenGL. Графика в проектах Delphi. – СПб.: БХВ-Петербург, 2002. – 352 с: ил.

8. Вольф Д. OpenGL 4. Язык шейдеров. Книга рецептов / пер. с англ. А.Н. Киселева. – М.: ДМК Пресс, 2015. – 368 с.: ил.

9. Ярошевич В.А. 3D Моделирование. Лекции, практические занятия, лабораторный практикум. МИЭТ-2016.

10. Боресков А.В. Разработка и отладка шейдеров. – СПб.: БХВ-Петербург,  $2006. - 496$  c.

#### **Справочная и нормативная литература**

1. ГОСТ Р 34.701.1-92 Информационная технология. Машинная графика. Метафайл для хранения и передачи информации об описании изображения.

2. ГОСТ 27817-88 Системы обработки информации. Машинная графика. Функциональное описание ядра графической системы.

3. ГОСТ 27459-87 Системы обработки информации. Машинная графика. Термины и определения.

#### **6.4. Перечень интернет ресурсов, профессиональных баз данных, информационно-справочных систем**

1. Электронная библиотека (на базе ЭБС «БиблиоТех») — Режим доступа: http://ntb.bstu.ru

2. Электронно-библиотечная система IPRbooks — Режим доступа: http://www.iprbookshop.ru

3. Электронно-библиотечная система «Университетская библиотека ONLINE» — Режим доступа: http://www.biblioclub.ru/

4. http://www.gamedev.ru

5. http://pmg.org.ru/nehe

6. http://opengl-tutorial.blogspot.ru/p/blog-page.html

7. http://www.3dmir.ru/s\_tutor.html

8. http://compgraphics.info/2D

9. https://github.com/qtproject/learning-

guides/tree/master/openGL\_tutorial/src/examples

10. http://miet.aha.ru/3d/textbook/3d\_20160911\_14.pdf

11. http://esate.ru/uroki/OpenGL/uroki\_opengl/

12. [https://wiki.labomedia.org/images/1/10/Orange\\_Book\\_-](https://wiki.labomedia.org/images/1/10/Orange_Book_-_OpenGL_Shading_Language_2nd_Edition.pdf)

[\\_OpenGL\\_Shading\\_Language\\_2nd\\_Edition.pdf](https://wiki.labomedia.org/images/1/10/Orange_Book_-_OpenGL_Shading_Language_2nd_Edition.pdf)

Рабочая программа утверждена на 20 20 /20 /21 учебный год без изменений / с изменениями, дополнениями

> $\overline{\phantom{0}}$  $\overline{\phantom{0}}$

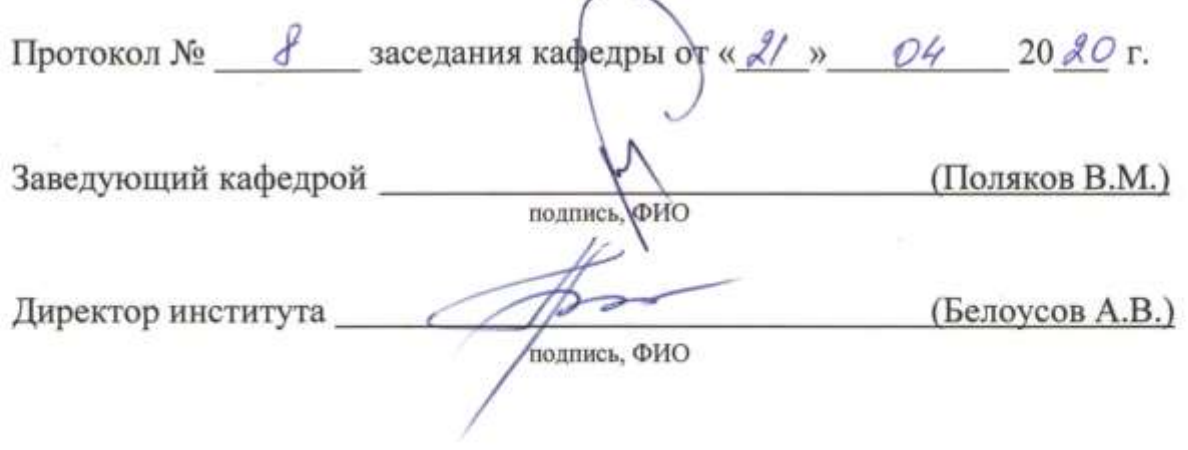

Рабочая программа утверждена на 2021/2022 учебный год без изменений

Протокол № 9/1 заседания кафедры от «15 » мая 2021 г.

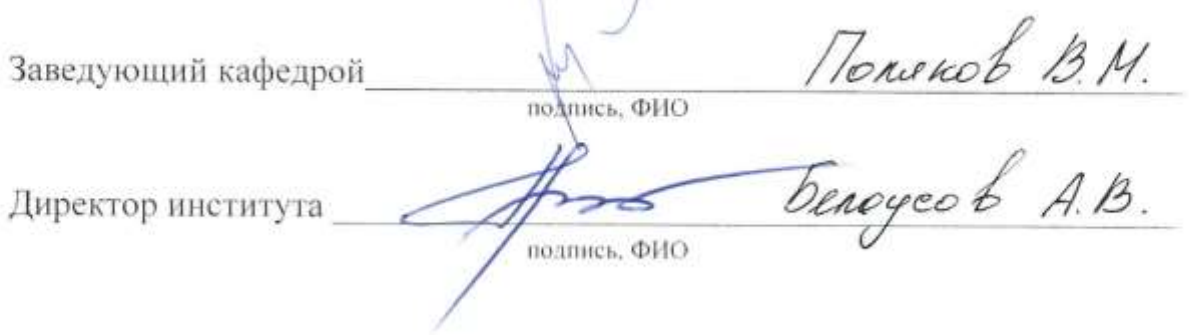

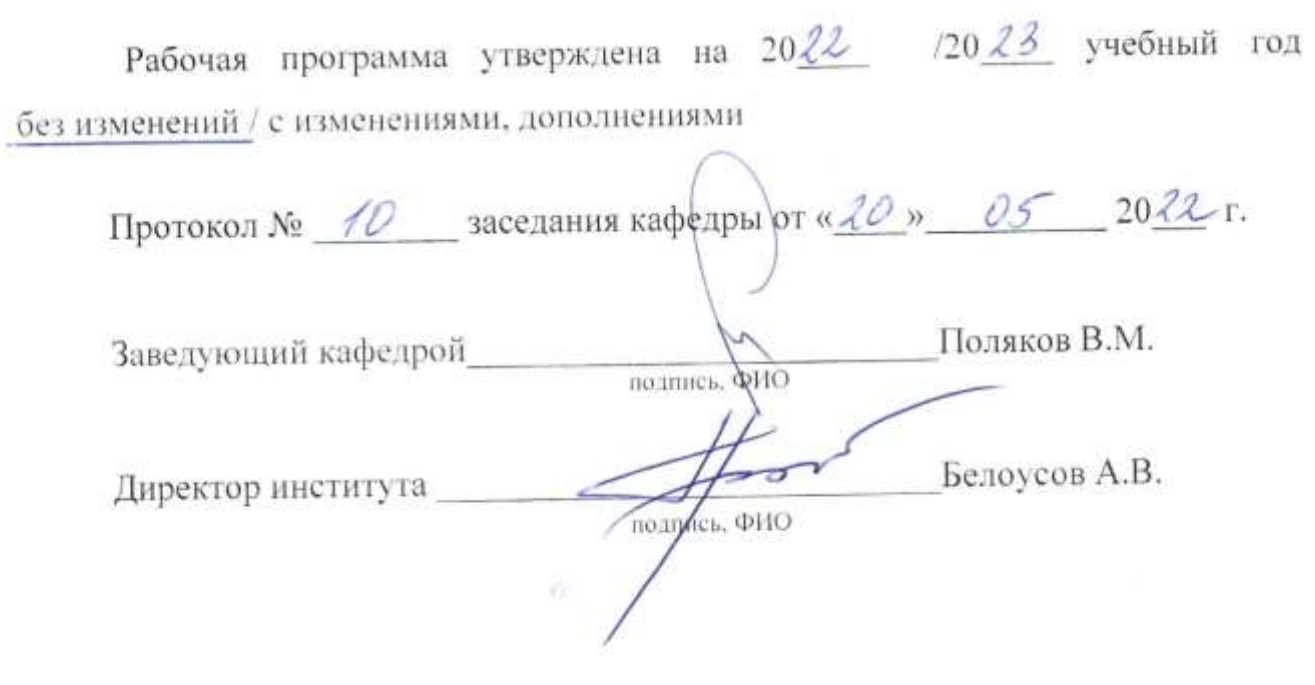

Рабочая программа утверждена на 2023/2024 учебный год без изменений.  $\overline{\phantom{0}}$ 

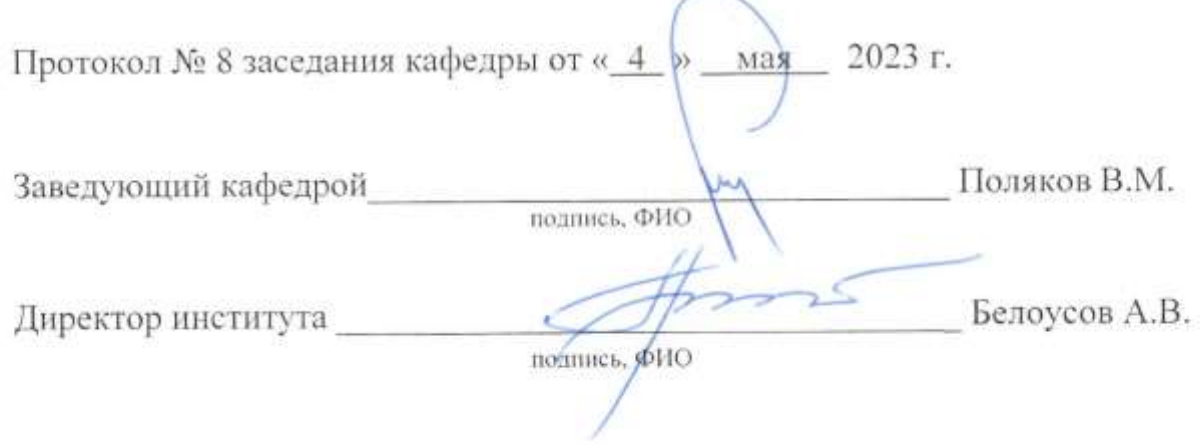